## Package 'MSoutcomes'

February 29, 2024

Title CORe Multiple Sclerosis Outcomes Toolkit

Version 0.2.0

Description Enable operationalized evaluation of disease outcomes in multiple sclerosis. 'MSoutcomes' requires longitudinally recorded clinical data structured in long format. The package is based on the research developed at Clinical Outcomes Research unit (CORe), University of Melbourne and Neuroimmunology Centre, Royal Melbourne Hospital. Kalincik et al. (2015) [<doi:10.1093/brain/awv258>](https://doi.org/10.1093/brain/awv258). Lorscheider et al. (2016) [<doi:10.1093/brain/aww173>](https://doi.org/10.1093/brain/aww173). Sharmin et al. (2022) [<doi:10.1111/ene.15406>](https://doi.org/10.1111/ene.15406). Dzau et al. (2023) [<doi:10.1136/jnnp-2023-331748>](https://doi.org/10.1136/jnnp-2023-331748).

License MIT + file LICENSE

Depends  $R$  ( $> = 3.5$ )

Imports dplyr, stats

Encoding UTF-8

LazyData true

RoxygenNote 7.3.1

NeedsCompilation no

Author Sifat Sharmin [aut], Johannes Lorscheider [aut], Nathaniel Lizak [aut], Sam Harding-Forrester [aut], Winston Dzau [aut], Tomas Kalincik [aut, cre, cph] (<<https://orcid.org/0000-0003-3778-1376>>)

Maintainer Tomas Kalincik <tomas.kalincik@unimelb.edu.au>

Repository CRAN

Date/Publication 2024-02-29 08:20:02 UTC

### R topics documented:

CDEseq . . . . . . . . . . . . . . . . . . . . . . . . . . . . . . . . . . . . . . . . . . . [2](#page-1-0)

#### <span id="page-1-0"></span>2 CDEsequences and the contract of the contract of the contract of the contract of the contract of the contract of the contract of the contract of the contract of the contract of the contract of the contract of the contrac

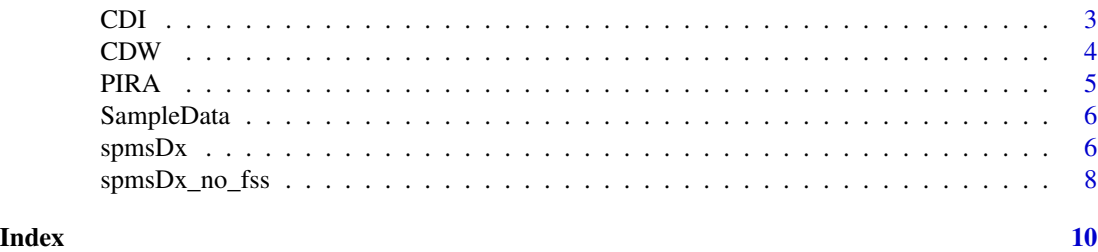

CDEseq *Identification of confirmed and sequential disability worsening and improvement events*

#### Description

Identify sequential disability worsening and improvement events confirmed over a specified time period, using roving baseline EDSS. The identification of events is based on clinical visit records, with each record including entries for patient code, visit date, EDSS score, and days since the most recent relapse. If a baseline EDSS score is not provided, it is determined as the first EDSS score recorded in the dataset outside 30 days (the default) of a relapse. Following a confirmed disability worsening or improvement event, the minimum EDSS score within the confirmation period, regardless of the recency of a relapse, becomes the new baseline EDSS score.

#### Usage

CDEseq(Visits, mconf =  $3 \times 30.25$ , tRelapse =  $30$ )

#### Arguments

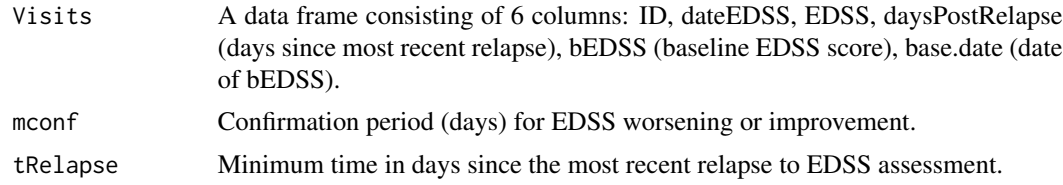

#### Value

A data frame.

#### References

Sharmin, et al. European Journal of Neurology 2022;29(8):2321-2334.

```
data(SampleData)
output<-CDEseq(SampleData)
```
#### <span id="page-2-0"></span>Description

Identify disability improvement events confirmed over a specified time period. The identification of events is based on clinical visit records, with each record including entries for patient code, visit date, EDSS score, and days since the most recent relapse. If a baseline EDSS score is not provided, it is determined as the first EDSS score recorded in the dataset outside 30 days (the default) of a relapse. Following a confirmed disability improvement event, the minimum EDSS score within the confirmation period, regardless of the recency of a relapse, becomes the new baseline EDSS score. By default, only identify those improvement events that are sustained for the remainder of the follow-up.

#### Usage

CDI(Visits, mconf =  $3 * 30.25$ , tRelapse =  $30$ , sustained = TRUE)

#### Arguments

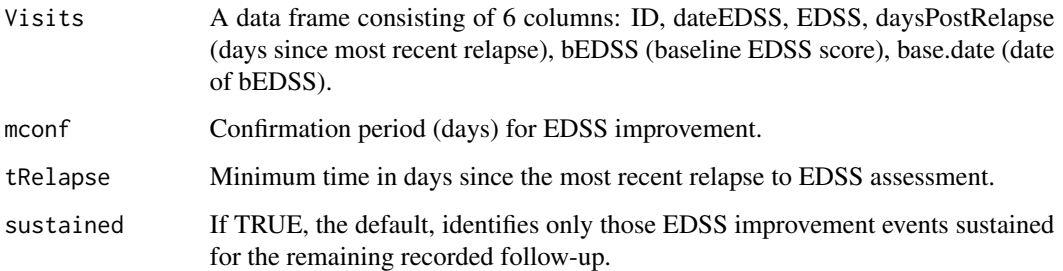

#### Value

A data frame.

#### References

Kalincik, et al. Brain 2015;138(11):3287-3298.

```
data(SampleData)
output<-CDI(SampleData)
```
#### <span id="page-3-0"></span>Description

Identify disability worsening events confirmed over a specified time period. The identification of events is based on clinical visit records, with each record including entries for patient code, visit date, Expanded Disability Status Scale (EDSS) score, and days since the most recent relapse. If a baseline EDSS score is not provided, it is determined as the first EDSS score recorded in the dataset outside 30 days (the default) of a relapse. Following a confirmed disability worsening event, the minimum EDSS score within the confirmation period, regardless of the recency of a relapse, becomes the new baseline EDSS score. By default, only identify those worsening events that are sustained for the remainder of the follow-up.

#### Usage

CDW(Visits, mconf =  $3 * 30.25$ , tRelapse =  $30$ , sustained = TRUE)

#### Arguments

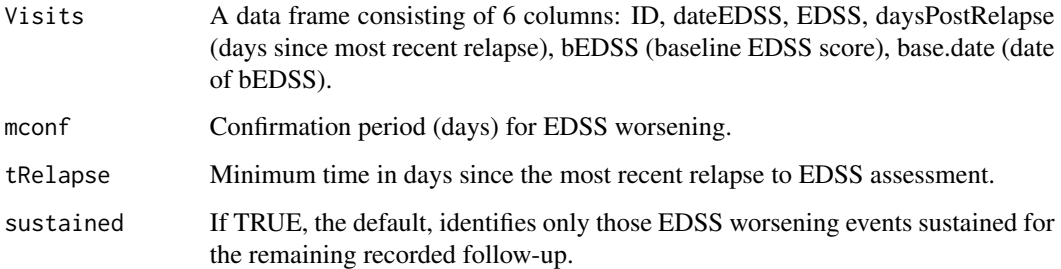

#### Value

A data frame.

#### References

Kalincik, et al. Brain 2015;138(11):3287-3298.

```
data(SampleData)
output<-CDW(SampleData)
```
<span id="page-4-0"></span>PIRA *Identification of progression independent of relapse activity (PIRA) events*

#### Description

Identify progression independent of relapse activity (PIRA) events confirmed over a specified time period. The identification of events is based on clinical visit records, each record including entries for patient code, visit date, EDSS score, and days since most recent relapse. If a baseline EDSS score is not provided, it is determined as the first EDSS score recorded in the dataset outside 30 days (the default) of a relapse. Following a confirmed PIRA event, the minimum EDSS score within the confirmation period, regardless of the recency of a relapse, becomes the new baseline EDSS score. Following a relapse, the first EDSS score recorded in the dataset outside 30 days (the default) of a relapse, becomes the new baseline EDSS score. By default, identify PIRA events that are sustained for the remainder of the follow-up.

#### Usage

PIRA(Visits, mconf =  $3 * 30.25$ , tRelapse =  $30$ , sustained = TRUE)

#### Arguments

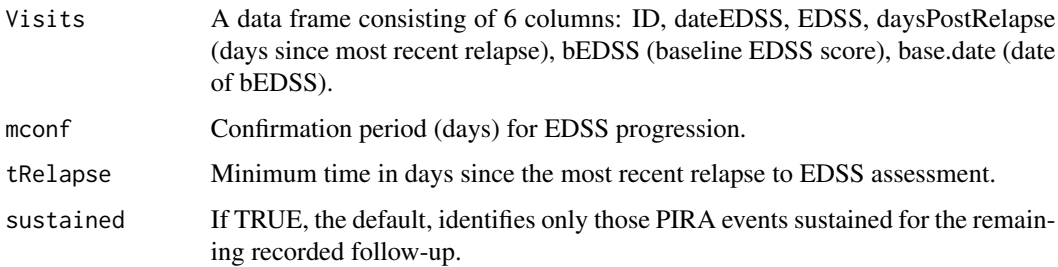

#### Value

A data frame.

#### References

Dzau, et al. Journal of Neurology, Neurosurgery & Psychiatry 2023;94(12):984-991.

```
data(SampleData)
output<-PIRA(SampleData)
```
<span id="page-5-0"></span> $\epsilon$  spmsDx spmsDx

#### Description

A long data frame containing 12 variables 'ID', 'dateEDSS', 'EDSS', 'FSpyr', 'FScrbl', 'FSbstem', 'FSsens', 'FSsph', 'FSvis', 'FScereb', 'FSamb', 'daysPostRelapse'.

#### Usage

SampleData

#### Format

A long data frame with 798 rows and 12 variables:

ID (character) patient ID dateEDSS (date YYYY-mm-dd) date of disability score EDSS (numeric) disability score (Expanded Disability Status Scale; EDSS) FSpyr (numeric) pyramidal functional system score FScrbl (numeric) cerebellar functional system score FSbstem (numeric) brainstem functional system score FSsens (numeric) sensory functional system score FSsph (numeric) bowel & bladder functional system score FSvis (numeric) visual functional system score FScereb (numeric) cerebral functional system score FSamb (numeric) ambulation functional system score daysPostRelapse (numeric) days since most recent relapse

spmsDx *Identification of secondary progressive multiple sclerosis*

#### Description

Identify conversion from relapsing-remitting multiple sclerosis (RRMS) to secondary progressive multiple sclerosis (SPMS), using the CORe definition, including Functional System Scores (FSS) of Expanded Disability Status Scale (EDSS). The identification of SPMS is based on clinical visit records, each record including entries for patient code, visit date, EDSS score, FSS, ambulation score, and days since most recent relapse. If a baseline EDSS score and corresponding FSS are not provided, these are determined as the first EDSS score and corresponding FSS recorded in the dataset, outside 30 days (the default) of a relapse. Following a relapse, the first EDSS score recorded in the dataset outside 30 days (the default) of a relapse, becomes the new baseline EDSS score. SPMS is sustained for the remainder of the follow-up, unless followed by two consecutive improvements in EDSS scores.

#### $spmsDx$  7

#### Usage

```
spmsDx(
 visits,
 minEDSS = 4,
 minFSpyr = 2,
 tRelapse = 30,
  tProgression = 3 * 30.25,
  tRegression = 9 * 30.25,
  tRelProg = 6 * 30.25)
```
### Arguments

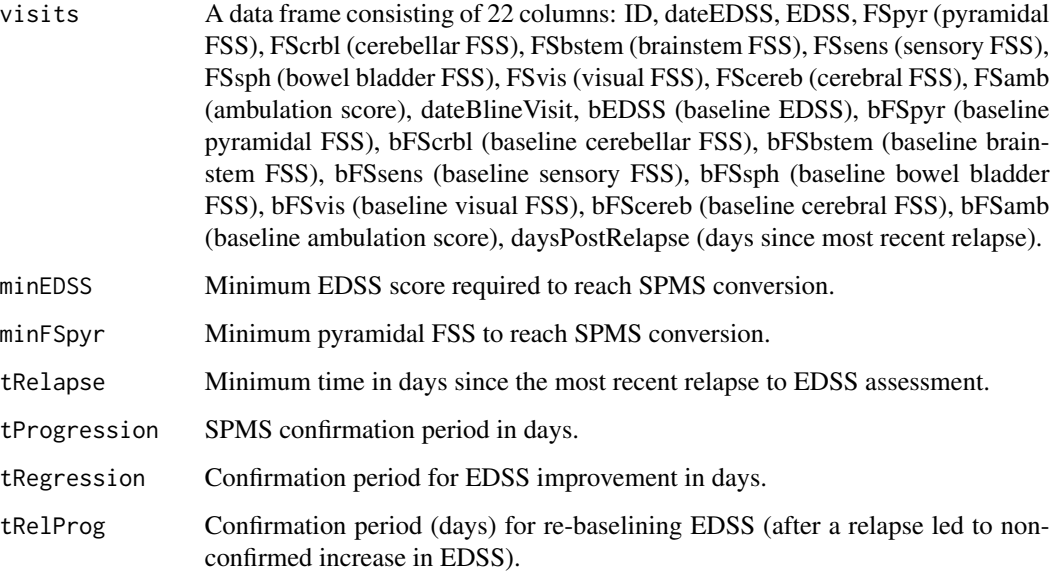

#### Value

A data frame.

#### References

Lorscheider J, et al. Brain 2016; 139 (9): 2395-2405.

```
data(SampleData)
output<-spmsDx(SampleData)
```
<span id="page-7-0"></span>

#### Description

Identify conversion from relapsing-remitting multiple sclerosis (RRMS) to secondary progressive multiple sclerosis (SPMS), using the CORe definition without Functional System Scores (FSS) of Expanded Disability Status Scale (EDSS). The identification of SPMS is based on clinical visit records, each record including entries for patient code, visit date, EDSS score, and days since most recent relapse. If a baseline EDSS score is not provided, this is determined as the first EDSS score recorded in the dataset, outside 30 days (the default) of a relapse. Following a relapse, the first EDSS score recorded in the dataset outside 30 days (the default) of a relapse, becomes the new baseline EDSS score. SPMS is sustained for the remainder of the follow-up, unless followed by two consecutive improvements in EDSS scores.

#### Usage

```
spmsDx_no_fss(
  visits,
 minEDSS = 4,
  tRelapse = 30,
  tProgression = 3 * 30.25,
  tRegression = 9 * 30.25,
  tRelProg = 6 * 30.25)
```
#### Arguments

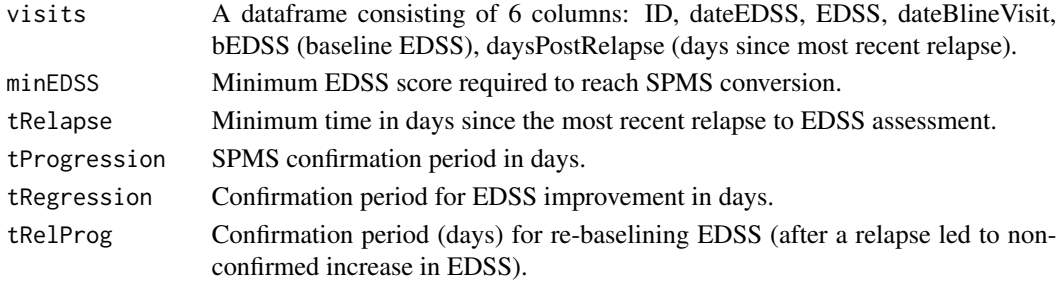

#### Value

A data frame.

#### References

Lorscheider J, et al. Brain 2016; 139 (9): 2395-2405. Brown JW, et al. JAMA 2019; 321 (2): 175-87. Lizak N, et al. JAMA Neurology 2020; 77 (11): 1398-407.

#### spmsDx\_no\_fss

```
data(SampleData)
output<-spmsDx_no_fss(SampleData)
```
# <span id="page-9-0"></span>Index

∗ datasets SampleData, [6](#page-5-0) CDEseq, [2](#page-1-0)

 $CDI, 3$  $CDI, 3$ CDW, [4](#page-3-0)

PIRA, [5](#page-4-0)

SampleData, [6](#page-5-0) spmsDx, [6](#page-5-0) spmsDx\_no\_fss, [8](#page-7-0)